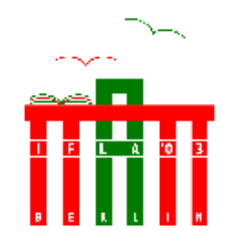

# **World Library and Information Congress: 69th IFLA General Conference and Council**

**1-9 August 2003, Berlin**

**Code Number: 011-F Meeting: 91. Education and Training Simultaneous Interpretation: Yes**

**Après l'ECDL : compétences de premier et de deuxième niveau en technologie de l'information et de la communication pour les professionnels des bibliothèques**

### **Alan Poulter** and **David McMenemy**

Graduate School of Informatics Department of Computer and Information Sciences University of Strathclyde Livingstone Tower 26 Richmond Street Glasgow, G1 1XH, Scotland

### **Résumé**

Cette communication porte sur un nouveau module pédagogique en technologie de l'information et de la communication orienté sur le multimédia. Nous l'appelons Principes de la technologie de l'information et de la communication (FICT). Il est destiné aux étudiants de 3ème cycle en sciences de l'information et de la communication de la filière informatique de l'Université de Strathclyde. Son objectif est précis : introduire peu à peu les technologies de l'information et de la communication, inciter les étudiants à approfondir le sujet et encourager l'auto apprentissage. Une évaluation est prévue chaque semaine ainsi qu'une autre à la fin du module. Les compétences acquises furent comparées aux compétences requises durant le stage en bibliothèque des étudiants. Les conclusions tirées de cette évaluation tendent à évaluer l'adéquation entre la formation et les besoins des futurs bibliothécaires.

#### **Introduction**

Dans la filière informatique de l'Université Strathclyde de Glasgow (Ecosse), les programmes de 3ème cycle (Master) en sciences de l'information et des bibliothèques (ILS) et en gestion de l'information (IM)

ont été récemment refaits. L'objectif de cette réforme était de resituer la technologie de l'information et de la communication (TICE) en général et en particulier en ce qui concerne le multi média au centre des programmes, l'un orienté plutôt sur les services d'information des bibliothèques, l'autre sur les services de l'entreprise. Elément fondamental dans les deux programmes, ces modules sont destinés à rendre visibles les compétences TICE. Les principes de l'information et de la communication ont été introduits dans le programme : sciences de l'information et les Principes de la technologie de l'information dans le monde de l'entreprise (FBIT) a été ajouté au programme de gestion de l'information. L'enseignement est le même dans les deux filières la seule différence est que pour les sciences de l'information et des bibliothèques sont traitées tableurs et bases de données insistant sur le nombre d'usagers et les statistiques, et pour le programme de gestion sur les taux d'occupation dans l'industrie hotelière.

L'idée présidant à cette répartition étant que les besoins des étudiants et des employeurs dans les deux secteurs sont identiques. Le niveau de base de l'ECDL, (le diplôme d'informatique européen) fut considéré comme niveau plancher pour les nouveaux modules et l'ECDL fut associé au programme académique.

L'ECDL est un programme de certification internationalement reconnu dans environ soixante pays. On le connaît également hors Europe sous le sigle ICDL (Diplôme international en informatique). Il a été crée en 1996 Son but est de :

"Relever le niveau de connaissance fondamentale en technologie de l'information (IT) et les compétences en informatique sur une base unique et donner une certification internationale."

(http://www.ecdl.com/main/about.php)

ECDL/ICDL comporte sept modules :

Concepts de base, utilisation d'un ordinateur et gestion de fichiers, logiciel word, tableurs, bases de données, information et communication. A l'issue de ces sept modules le candidat obtient l'E/ICDL. Alors que l'ECDL est un certificat de qualification TICE reconnu au Royaume Uni, le module mis en place à l'Université tend à être plus approfondi et leur apporte des compétences supplémentaires qui risquent de se révéler vitale dans leur vie professionnelle.

### **Objectifs du module Principes de la technologie de l'information et de la communication (FICT)**

L'objectif principal de ce module est de situer le multi media au coeur des technologies de l'information et de la communication, et non comme un élément accessoire. Nous avons souhaité que pour les étudiants ces deux

termes TICE et multimédia soient de quasi synonymes. Internet, les CD et/ ou les DVDsont multimédia par nature et les étudiants le savent bien. Tous les systèmes d'exploitation grand public ont des logiciels associés et relèvent fondamentalement du multimédia. Les équipements périphériques permettent de créer ou de gérer du multimédia (scanners, photo numérique et audio numérique) et remplacent leus homolgues analogiques.

Autre objectif voisin est d'utiliser Internet et HTML comme mode de diffusion du multimédia ; afin de maintenir le multimédia au centre des technologies de l'information. Avant l'existence d'Internet, le multi media nécessitait l'usage de logiciels spécifiques pour développer des animations( ex : Hypercard, Toolbook, Director etc).

Les fichiers produits de ces ensembles multimédia ne pouvaient être lus que par la fonction lecture du logiciel et ne s'intégrait pas dans d'autres applications. Ces ensembles de produits étaient complexes car ils utilisaient des expressions métaphoriques comme le livre

 (Toolbook) ou tableau de bord (Director) pour organiser les données du multimédia. Ils comportaient fatalement une certaine dose de programmation pour synchroniser la présentation et pour créer les animations. C'est pour cela que le multimédia était enseigné dans un module à part et aux seuls étudiants armés des compétences techniques nécessaires à la compréhension. Cela allait toujours à contre courant car tous les étudiants souhaitaient créer du multimédia mais ce qui paraissait simple était trop difficile à réaliser.

Nous sommes partis du principe selon lequel ces problèmes ne se produiraient plus pour des documents multimédia pris dans des pages web. Premièrement, la production nécessitait seulement d'avoir un lien sur un fichier contenant du son et de l'image animée etc, et le branchement ou l'aide appropriée à ce type de fichier, deuxièmement la navigation d'une page à l'autre est gérée par de simples liens hypertextes. A l'évidence, si une production professionnelle de « cinéaste » est impossible le web démocratise le multimédia grand public.

En matière de démocratisation des compétences enTICE, de les rendre accessibles à tous ce module tend à harmoniser le niveau des étudiants, au départ de niveaux hétérogènes et tous de haut niveau à la fin du module.

Une croyance dure depuis que les TICE existent est qu'une promotion d'étudiants "un jour" n'aura plus besoin de formation .Si cela ne c'est jamais produit, pour différentes raisons, les connaissances en la matière sont une cible mouvante et la connaissance de MS-DOS par exemple a aujourd'hui valeur historique. Les gens ont tendance à assimiler le fonctionnement d'applications grand public (navigateur web, processeurs) mais n'éprouvent pas le besoin de faire de même avec ce qui leur parait de moindre intérêt (création de pages web, bases de données) et dont l'apprentissage est beaucoup plus ardu.

Paradoxalement, la plupart des gens ignorent totalement la masse d'applications et de fonctions qu'ils ont achetées avec leur ordinateur et ne parlons pas de ce qu'ils peuvent télécharger.

Néanmoins les promotions d'étudiants se succèdent et leur niveau est toujours aussi hétérogène. Pour pallier cet état de fait, la méthode adoptée pour ce module consiste a orienter la pédagogie et les outils vers les débutants. La raison : c'est là qu'il y a le plus de besoins. Pour les étudiants ayant déjà un certain niveau de connaissance, des éléments plus sophistiqués ont été agrégés au module. Ces éléments sont également destinés à ceux qui progressent rapidement.

Nous avions décidé de commencer le module avec des choses basiques (format de fichiers, sauvegarde et gestion des fichiers) mais pour atteindre plus tard les niveaux avancés ( pannes, installation de logiciels). Le module est composé fondamentalement de neuf séquences de deux heures sur machine.

Semaine 1: Les bases des TICE – utilisation d'un navigateur web, présentation de l'ECDL, copier/détruire et nommer des fichiers, utiliser un logiciel de courrier électronique, la nétiquette, utiliser un newsreader

Semaine 2: Recherche sur le web – utiliser un moteur de recherche simple- bâtir une équation de recherche simple, une requête simple, évaluer la qualité de l'information sur Internet, recherche avancée, (moteur de recherches, meta moteurs, annuaires, robots, moteurs spécialisés, groupes de discussion.

Seamine 3: Introduction aux bases de données en ligne, recherche sur Lexis-Nexis, trouver de l'information juridique (Europe / Royaume Uni)

Semaine 4: Introduction à HTML et Javascript – création d'une page HTML, formatage de page web simple, images, liens, tables, cadres, rédiger en Javascript

Semaine 5: Multimédia – formats des images, bases de l'édition, formats pour le son et la video, insertions, media évolutifs, compression de fichiers, téléchargement et installation de logiciels.

Semaine 6: Sécurité et gestion des problèmes – gestion du bureau, raccourcis, installation/désinstallation matériel et logiciels hardware, sauvegardes, encodage, anti-virus, pannes

Semaine 7: Tableurs – élaboration de feuilles de calcul, saisie de données, publipostage, constantes et formules

Semaine 8: Bases de données – visionner/ajouter/éditer/trier des données, recherche de données, éditer un rapport de recherche, établir des liens entre les tables

Semaine 9: Introduction à Dreamweaver – mise en forme de pages simples, images, liens, tables, cadres

Une série de cours magistraux accompagnent la plupart des sessions cidessus, apportant un point de vue théorique, des concepts et des illustrations.

Certains cours resituent les TICE dans de situations de travail où un professionnel a besoin d'être éclairé. Par exemple, le débat pour ou contre un accès contrôlé à Internet a été ouvert, dans le même temps les solutions techniques ont été décrites.

Nous avons voulu dans cette session de cours en salle informatique une progression logique allant du plus simple au complexe Nous avons remarqué, au fil des promotions que la gestion très simple des fichiers ie être capable de retrouver un fichier par son nom dans un répertoire donné sur un périphérique donné était problématique.

Par exemple, lors des promotions précédentes les tuteurs ont remarqué lors d'un des derniers modules que les étudiants ne réussissaient pas à copier toutes leurs données récupérées sur un ensemble de pages web de leur répertoire sur une disquette. Autre anomalie constatée dans les promotions précédentes a propos de recherche sur Internet. Les étudiants croient maîtriser la recherche sur Internet mais une recherche avec le seul moteur de recherche qu'ils préférent peut se révéler carrément insuffisant pour un soi disant professionnel de l'information. Dans le même temps, la recherche sur les bases de données en ligne est le cœur du métier des professionnels de l'information et il est nécessaire de pouvoir utiliser ces dernières en parallèle avec Internet dont les moteurs de recherche sont gratuits, plus faciles à utiliser mais bien moins fiables e(t de qualité moindres.

Une exception, alors qu'il s'agit d'aller du plus simple au plus complexe : la page HTLM en codage manuel avant d'utiliser un logiciel créateur de pages web. Si nous avons décidé de faire d'abord le codage manuel c'est pour faire comprendre aux étudiants tout ce qu'il y a sous une page web où tous les éléments sont comme étiquettés.

La compréhension du fonctionnement des marqueurs permet aux étudiants de comprendre la structuration de la page en regardant la page source de n'importe quelle page HTML. Lorsque nous avons, au cours du programme introduit un logiciel d'écriture, (Dreamweaver) les étudiants ont été à même de constater le temps que cela leur faisait gagner mais

aussi l'inconvénient que représente une certaine perte de contrôle sur des points d'écriture qu'ils pouvaient corriger eux-mêmes.

Cette approche consistant à commencer par des pages web simples auxquels on ajoute progressivement des éléments puis des images et enfin des documents multimédia complexes a permis de préserver autant que possible la liberté et la créativité qui sont le propre du web. C'est l'objectif fondamental du module, notre but est que les étudiants aient suffisamment d'aisance dans l'utilisation d'HTML et dans l'accès aux ressources multimédia pour qu'ils puissent s'adonner aux joies de la création multimédia.

Classiquement les modules de formation en restent là, mais nous avons souhaité que celui-ci aille plus loin. Il n'est pas nécessaire d'être capable de résoudre toutes les pannes et problèmes informatiques, néanmoins une connaissance minimum permettant d'analyser la nature du problème et d'appliquer les « premiers secours » s'avère fort utile. Le B.A .BA de la bonne « tenue » d'un ordinateur est de gérer le bureau, d'ajouter et d'enlever matériel et logiciels. La maîtrise de ces techniques sert de base et l'on peut y ajouter quelques compétences en matière de gestion des problèmes. Cela suppose d'utiliser les fichiers d'aide intégrés et ceux que l'on trouve sur Internet pour établir un diagnostic et résoudre le problème par quelques manipulations simples. Si le problème ne peut pas être résolu, cela fait quand même plus sérieux d'être capable de dire ce que cela pourrait être plutôt que de laisser simplement quelqu'un d'autre le résoudre. Bien des problèmes sont suffisamment élémentaires pour être résolus par des « trucs » simples ( ex : problèmes de connectique avec des câbles improprement branchés etc.)

Dans la même veine, nous avons remarqué que les étudiants des promotions précédentes étaient peu au fait des problèmes de sécurité. Ce qui les excusait était que des pertes de fichiers pouvaient arriver à cause de problèmes sur le disque dur ou à cause de virus. Nous avons donc introduit des cours sur les procédures de sauvegarde et sur les logiciels anti-virus. Les étudiants ne savaient pas non plus qu'un fichier détruit peut être récupéré ou comment accéder par un mot de passe à des informations protégées.

Nous traitons volontairement les applications à la fin du programme, lorsque la compréhension de l'ordinateur en tant que système complexe est bien assimilée et permet de bien les resituer. Les tableurs et les bases de données sont deux applications essentielles à la maîtrise de l'information et sont traitées toutes deux. Le traitement de texte et les logiciels de mise en page

sont inclus dans l'ECDL et les étudiants sont censés y être d'un bon niveau avec un cours en auto apprentissage.

Autre objectif : se concentrer sur la résolution des problèmes st sur l'architecture des concepts. L'expérience nous a appris qu'il n'est pas bon

d'enseigner les TICE en apprenant quelques fonctionnalités, par exemple en expliquant aux étudiants le détail de chaque action et les moindres click de souris nécessaires pour exécuter une tâche. Ce type d'approche entrave l'apprentissage approfondi, l'étudiant se trouvant prisonnier de ce qu'il a à faire dans un cas particulier et d'une manière particulière. Même si ce système est efficace en terme de formation, il échoue dès que la tâche ou le système est légèrement différent ou lorsque dans la suite des fonctions on croise un point inattendu. Lorsque l'apprentissage a été fait de manière approfondie, lors du travail sur les tableurs, les étudiants savent comment réagir lors des étapes cruciales. Lorsque les étudiants y parviennent cela signifie qu'ils ont intégré un concept fondamental. S'ils échouent, un système de tutorat vient les aider à comprendre en profondeur.

Nous avons également voulu créer un matériel pédagogique indépendant d'un matériel, d'un équipement de laboratoire particulier afin de rendre leur utilisation plus universelle. C'est le problème de tous les cours d'informatique d'être donnés dans une salle informatique donnée. Paradoxalement le problème des laboratoires informatiques, c'est qu'ils ne sont pas conçus uniquement à des fins pédagogiques mais qu'ils doivent également répondre à des critères de sécurité et de maintenance dans les limites des budgets alloués pour les techniciens. Le même laboratoire sert parfois à l'enseignement de nombreux modules et pour certains enseignements, l'équipement et les applications ont été adaptées à des enseignements plus avancés.

Nous avons donc délibérément choisi de construire des outils pédagogiques aussi universels que possible qui ne sont pas conçus en fonction d'une version particulière de windows et peuvent s'accommoder de différents systèmes d'exploitation. Néanmoins les étudiants sont avertis de difficultés possibles d'installation dans certains environnements.

Cette idée en a entraînée une autre. Il faut que ce matériel pédagogique soit utilisable ailleurs à n'importe quel moment. En tant que pédagogues, nous attendons des étudiants qu'ils travaillent à leur rythme Il ne faut pas que les étudiants pensent que le temps d'apprentissage se limite aux plages horaires de l'emploi du temps, même en salle machine et que cela leur suffira pour maîtriser la discipline. Chaque enseignement suppose un temps de travail personnel en plus et ce n'est pas parce qu'ils ne sont pas en salle machine qu'ils ne peuvent pas continuer à étudier grâce au matériel pédagogique fourni. N'oublions pas que les étudiants sont censés acquérir les bases grâce à l'ECDL et qu'ils sont incités à progresser dans et hors du campus grâce à ces outils d'auto apprentissage.

Notre dernier objectif porte sur l'évaluation des connaissances, un ensemble complet de contrôles selon différentes méthodes devait être intégré au module. Nous avons imaginé différents modes d'évaluation. Un

questionnaire à choix multiples mesure la compréhension des termes techniques et des problèmes. Des questions courtes évalue la compréhension globale d'un certain nombre de concepts. Une question de cours révèle l'ampleur des connaissances d'un étudiant sur un point important du cours. Enfin, une étude de cas, avec des données réelles est soumise à l'étudiant qui doit être capable de résoudre un cas réel.

#### **Evaluation du module Principes de la technologie de l'information et de la communication (FICT)**

Ce module différant radicalement de ceux qui l'avaient précédé un système complet d'évaluation a été mis en place. Des questionnaires en ligne ont été préparés à remplir par les étudiants avant chaque séance en salle informatique.

Ces questionnaires ont été conçus pour recueillir l'opinion des étudiants sur la session de la semaine précédente. Nous pensons en effet qu'une semaine pour utiliser les compétences acquises permet à l'étudiant d'avoir une vision plus analytique du contenu du cours. Remarquez bien que les étudiants en gestion suivant le module parallèle avaient la même évaluation à remplir.

Outre cette évaluation hebdomadaire un questionnaire final a été diffusé au début de 2003, deux mois après la fin des cours et des contrôles. Ce choix de la date correspond là aussi afin de permettre un certain recul par rapport à l'enseignement et pour tenir compte de la pratique que les étudiants en sciences de l'information ont eue pendant leur stage obligatoire.

### **Evaluation hebdomadaire**

L'évaluation de chaque séance en salle machine nous avait paru être une bonne idée, mais au fil des semaines,une certaine lassitude est apparue. Nous ne nous y attendions pas dans la mesure où ce questionnaire avait été conçu comme rapide et facile à compléter. De plus, il semble qu'un cours plus difficile entraîne une baisse d'enthousiasme des étudiants lorsqu'il s'agit de remplir le questionnaire. Si l'on rajoute à cela la pression engendrée par la perspective des examens, il est logique que l'évaluation soit relativement complète en début de trimestre et que le taux de réponse ait largement fléchi à la fin du semestre. Le graphique suivant le montre clairement.

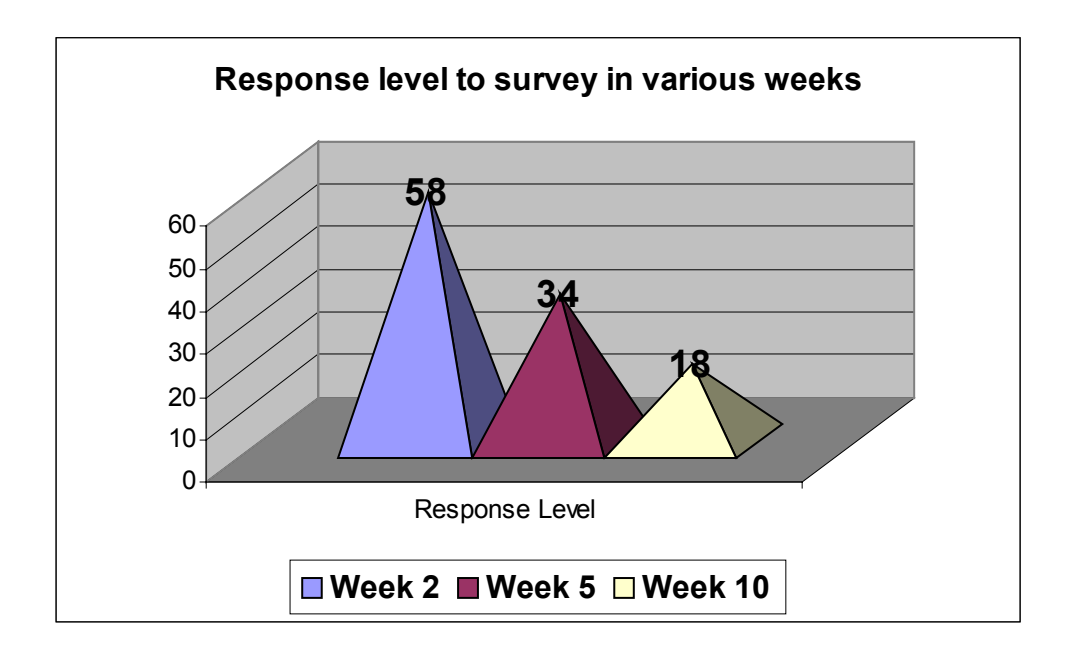

# **Schéma 1 Taux de réponse – évaluation salle informatique**

Alors que l'assiduité en salle informatique restait relativement constante, les réponses au questionnaire étaient de moins en moins nombreuses au fil du semestre. Les tuteurs ont décidé l'an prochain de limiter les questionnaires à une ou deux au premier semestre pour essayer d'avoir le plus de réponses possibles jusqu'au bout.

Pour ce qui concerne les séances en salle informatique, celle consacrée à la recherche sur Internet nous fit penser que les étudiants pour la plupart d'entre eux avaient une certaine assurance, alors que la majorité d'entre eux l'ont noté comme assez ou très utile ( calcul à partit des deux tiers des différentes promotions).

### **Schéma 1 – Une semaine plus tard – Utilité de la salle de recherche sur le web?**

 En contraste absolu avec cela a été l'évaluation sur le cours sur le multimédia, bien que le taux de réponse ait été beaucoup plus faible (environ un tiers). La réponse majoritaire a été que les étudiants ne trouvaient pas ce cours aussi utile que le cours de recherche sur le web, même si le cours sur le multimédia leur apportait des notions indispensables pour comprendre la diffusion et l'utilisation de l'information multimédia.

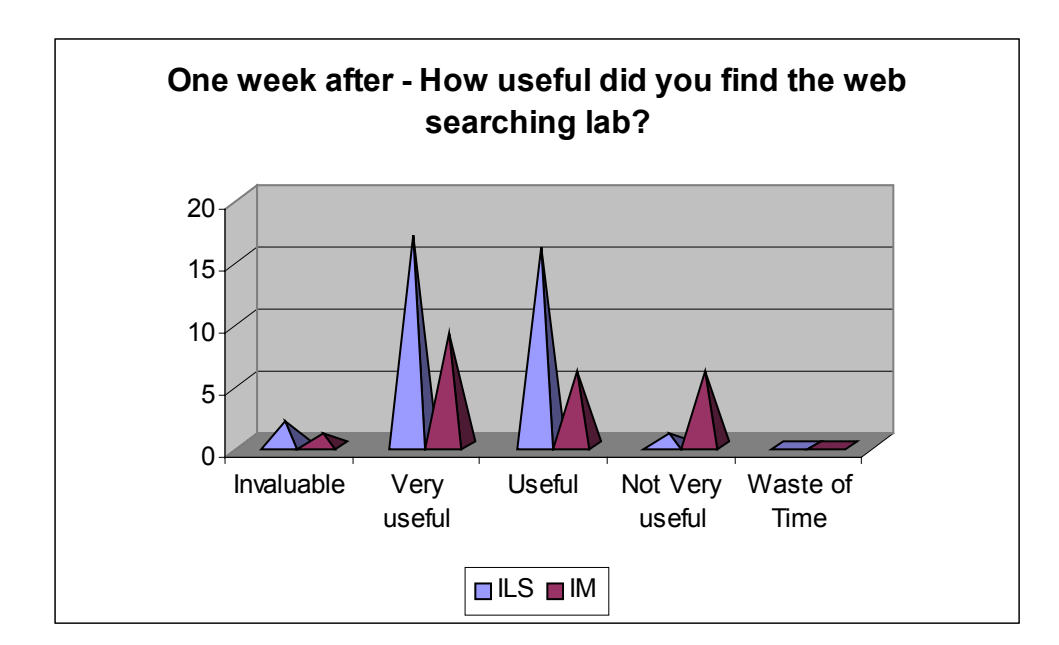

# **Schéma 2 – Une semaine plus tard – Utilité de la salle multimédia?**

Les réponses confortent le sentiment des tuteurs, les étudiants sont plutôt à l'aise en utilisant les navigateurs en général, néanmoins ils ne semblent pas saisir l'importance du multimédia dans cette partis du cours. Il faut remarquer que la plupart des difficultés de cette partie du cours sont d'ordre technique, la salle informatique utilisée étant une salle de l'université équipée pour différentes activités et donc en tant que telle munie de nombreux systèmes de sécurité ne permettant pas de télécharger ou d'utiliser correctement les plug-ins par exemple. Ceci amena les enseignants à inciter les étudiants à le faire chez eux ou à la bibliothèque locale ou dans un cyber centre, cette suggestion fut plutôt mal accueillie et cette réaction reflète sans doute une certaine frustration.

Voici quelques uns des commentaires :

A cause de la configuration, beaucoup de choses ne marchaient pas, pourtant je suis sûr quelles auraient été intéressantes.

Très frustrant de ne pas pouvoir télécharger les plug-ins, cela nous a empêchés de voir les fonctions multimédia et cela nous a fait perdre beaucoup de temps.

Je suppose que c'est utile, mais il y avait tant de choses qui ne fonctionnaient pas dans la salle que c'était frustrant.

Je pense que le sujet est important mais il y avait tant de choses qui n'allaient pas avec les exercices que nous ne pouvions pas faire dans la salle – a quoi bon avoir une session de deux heures avec tutorat si le plus gros et le plus difficile de l'exercice est à faire tout seul, moi j'ai un micro mais ce n'est pas le cas pour beaucoup de

mes amis alors que faire face au message IMPOSSIBLE DANS CETTE **SALLE !!!!!!!!** 

C'est un réel problème, le contenu de ce cours étant considéré comme particulièrement important, la manière dont ce cours est enseigné devient difficile dans la mesure où les enseignants n'ont pas prise sur l'installation des différentes salles du campus.

Notre projet est d'inciter fermement les étudiants l'an prochain à travailler aussi à l'extérieur de l'université.

Nous avons eu le même problème avec le cours sur les pannes et la sécurité, où paradoxalement les réglages de sécurité dans la salle nous ont empêchés de faire la plupart des démonstrations prévues alors même que le contenu était très important

Pour plus de la moitié des étudiants en sciences de l'information ayant répondu en disant que le cours était peu utile ou une perte de temps, il semble qu'il s'agit plutôt d'une frustration devant la technologie plus qu'une frustration face au contenu du cours, même si un des principes de base était d'inciter les étudiants de se dépanner eux-mêmes et de ne pas s'affoler, les réponses au questionnaire ont été assez décevantes dans la mesure où cela montre bien la tendance des étudiants à faire le contraire.

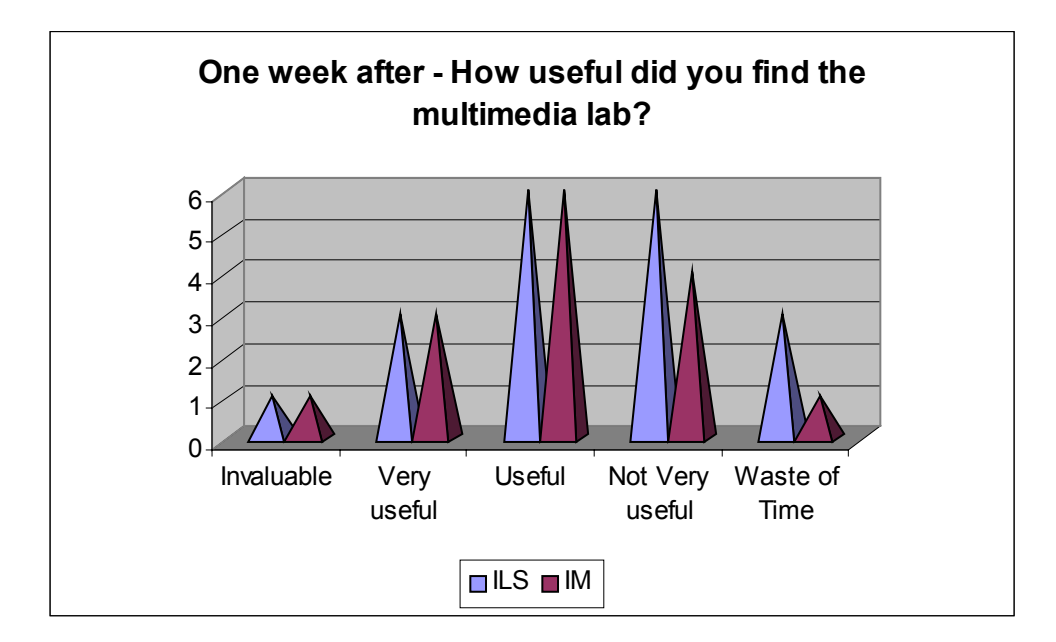

### **Schéma 3 – Une semaine plus tard – Utilité du cours sur la localisation des pannes?**

Si ce module sur la localisation des pannes et le multimédia est des plus décevants c'est parce qu'il est quelquefois difficile, faute d'expérience pratique, pour les étudiants de voir les relations que les enseignants tentent d'établir entre différents points du programme et l'importance de certains enseignements. Comme je l'ai déjà dit, beaucoup d'étudiants sont à l'aise sur Internet mais ils sont également nombreux à ne pas comprendre que le rôle d'un professionnel de l'information va bien au-delà et qu'ils seront censés aider les usagers à utiliser ces technologies. Les enseignants ont l'intention, l'an prochain, dès le début du module, de faire passer le message selon lequel être un professionnel de l'information ne consiste pas seulement à trouver l'information mi c'est surtout gérer l'accès à l'information et les technologies mises en œuvre pour cet accès.

### **Questionnaire de fin de module**

Le questionnaire de fin de module a été rempli deux mois après la fin des cours et de la validation et après que le étudiants en sciences de l'information aient effectué leur stage en établissement. Le taux de réponse à ce questionnaire a été de 31 sur 54 étudiants en sciences de l'information et de 12 sur 28 pour les étudiants en gestion. Ce qui représente un peu plus de la moitié des étudiants des deux cursus confondus.

La première question portait sur le taux de satisfaction des étudiants par rapport au FICT et FBIT et sur les progrès que ces programmes leur avaient permis d'accomplir en général. Le schéma ci-dessous donne les taux croisés de réponse à cette question en relation avec les compétences que les étudiants pensaient avoir avant le début des cours.

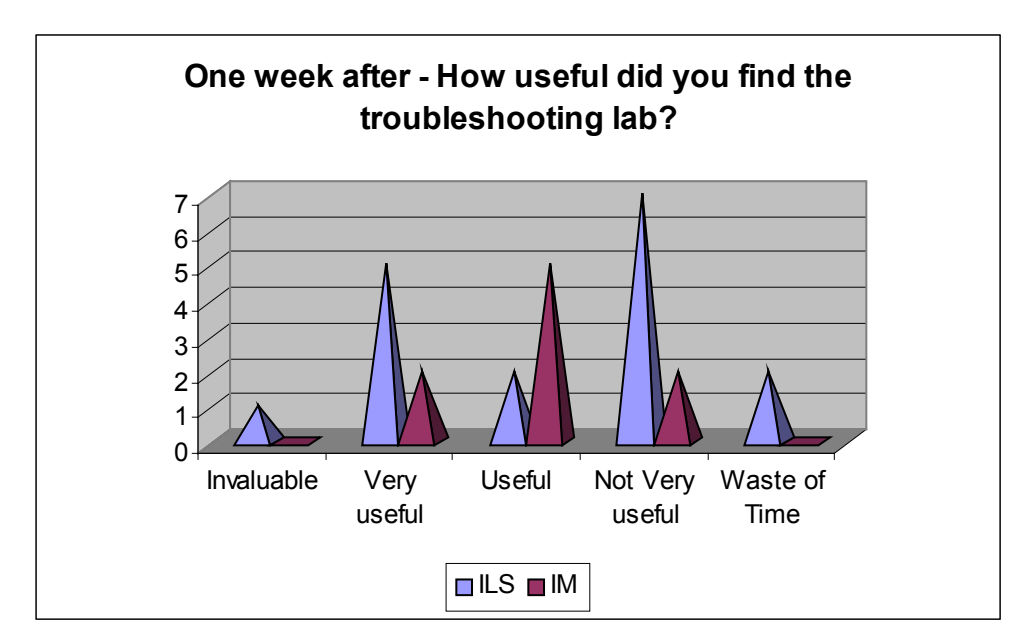

### **Schéma 4 – Est ce que le FICT/FBIT vous ont apporté de nouvelles compétences en technologie de l'information?**

Comme on peut le voir sur le schéma, les progrès les plus notables ont été constatés chez les étudiants déjà à l'aise avec les technologies en général. Ceux qui, au début du module, avec des compétences moyennes ou qui connaissaient un peu ont tiré apparemment le meilleur parti des cours. Personne ne répondit, et c'est encourageant pour les enseignants, que l'enseignement ne leur avait rien apporté. Toutefois, une remarque de l'un des étudiants semble contredire cela.

Je pense que ce cours était plus utile à ceux qui n'avaient que peu d'expérience en technologie de l'information et le travail en salle informatique a eu cela de bon qu'il a été un exercice supplémentaire. Je comprends bien que le but est de nous amener tous au même niveau mais pour ma part, j'ai eu le sentiment de ressasser certaines notions.

La question suivante portait sur l'utilité de FICT et FBIT dans les programmes des deux filières ( sciences de l'information et Gestion). Nous avions toujours cette idée que le contenu de ces cours seraient utilisés dans d'autres enseignements. Il semble que cela apparaisse bien dans les résultats.

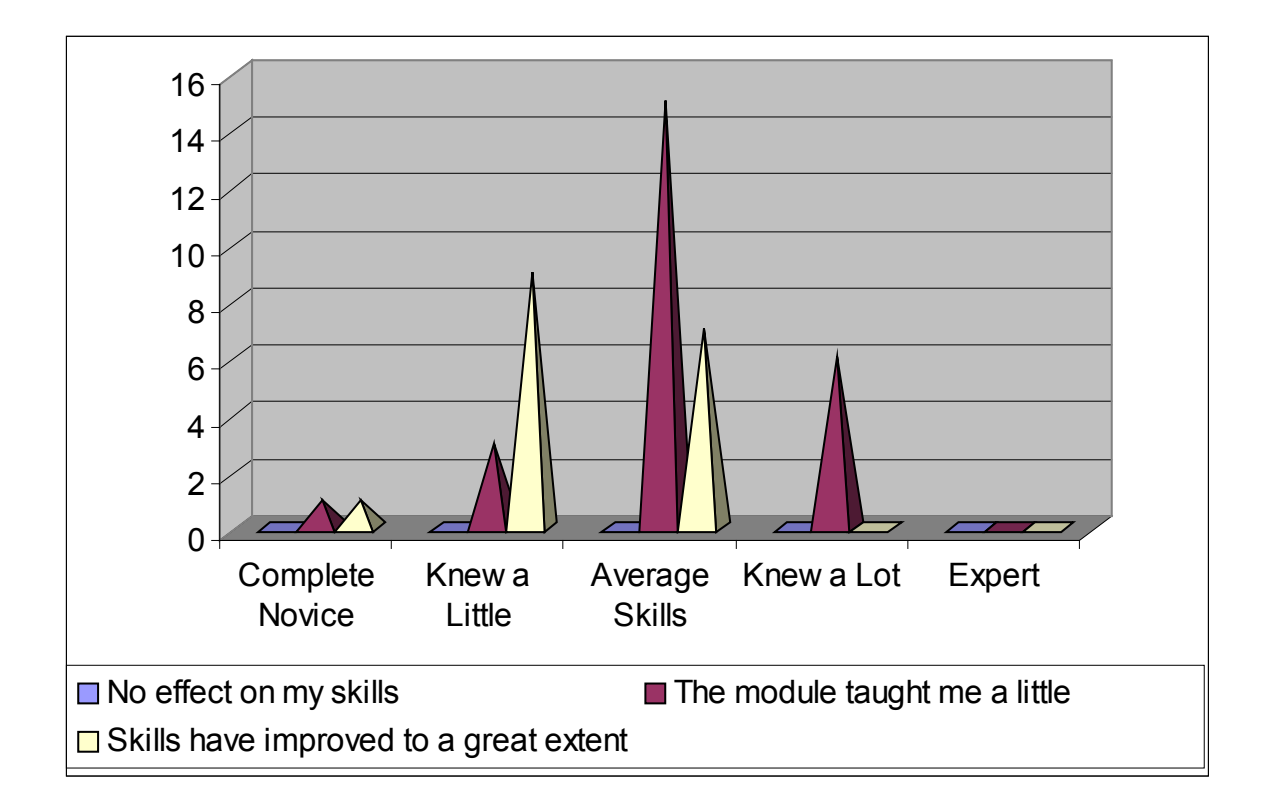

### **Schéma 5 - Les FICT/FBIT vous ont-ils été utiles dans le reste de vos études ?**

Nous intéressant cette fois aux séances pratiques en salle informatique de ce module, nous avons demandé aux étudiants d'affecter un coefficient à chaque séance pratique. Ils avaient trois réponses possibles :

- **Facile**
- Faisable après entrainement
- **Très difficile**

Si l'on met les résultats en rapport avec les différents sujets traités, la première séance était consacrée aux bases des technologies de l'information c'est à dire : gestion du bureau, des fichiers et des noms de fichiers. Cette séance fut considérée comme facile par la majorité :

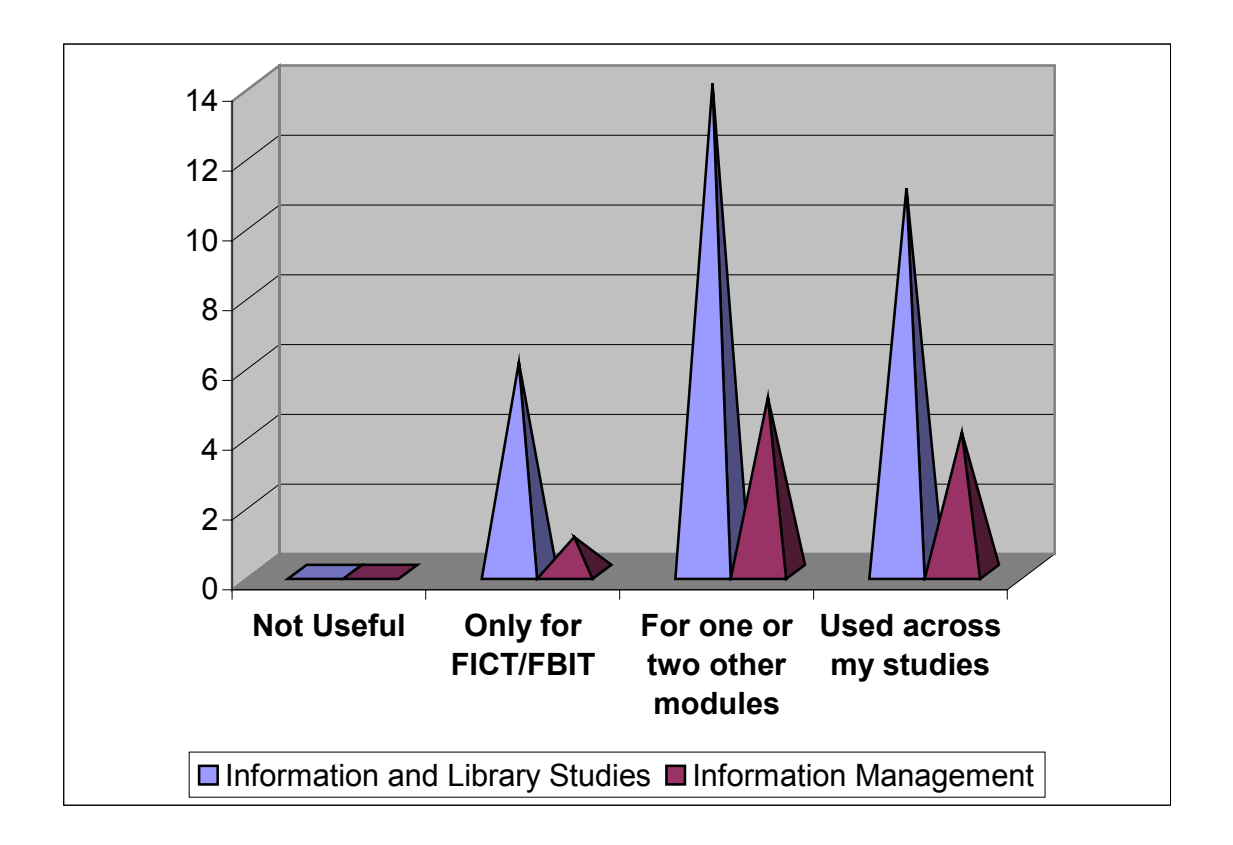

### **Schéma 6 – Difficultés rencontrées au cours sur les fondamentaux des technologies de l'information**

Les sessions suivantes, consacrées à la recherche sur le web et à l'utilisation des ressources en ligne ont provoqué chez les étudiants les mêmes réactions et confirment le fait qu'au début du module les étudiants ont quelques connaissances de base des technologies du web et se sentent capables de surfer sur Internet correctement.

Nous avons eu davantage de difficultés avec les réponses aux questions portant sur les sessions où l'on demandait aux étudiants soit de créer soit de comprendre la réalisation d'un document multimédia. Voici l'évaluation d'une séance sur les bases d'HTML :

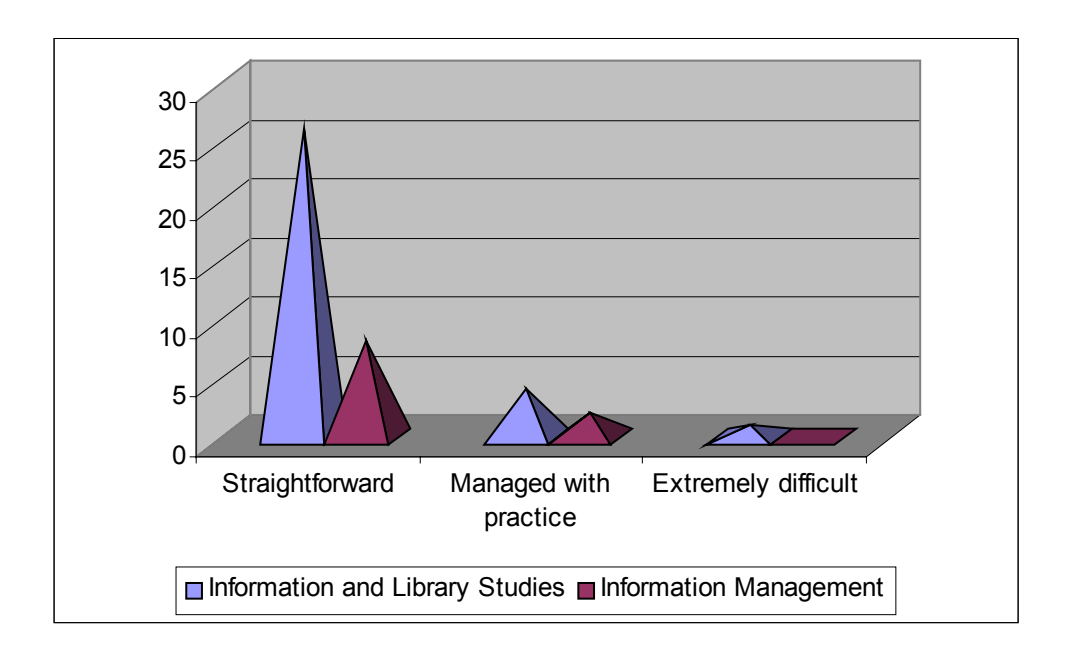

### **Schéma 7 – Difficultés rncontrées lors d'une séance sur les bases d' HTML**

Une séance consacrée au multimédia, destinée à familiariser les étudiants avec les media courants, c'est-à-dire formats de fichiers graphiques, de fichiers audio et vidéo s'est révélée assez difficile. Cela montre que, bien qu'ils soient assez à l'aise avec les technologies du web et la navigation en général, les étudiants ont besoin de plus de formation sur la gestion de ces fichiers et qu'ils doivent comprendre l'importance de ces formats de fichiers pour la diffusion de l'information :

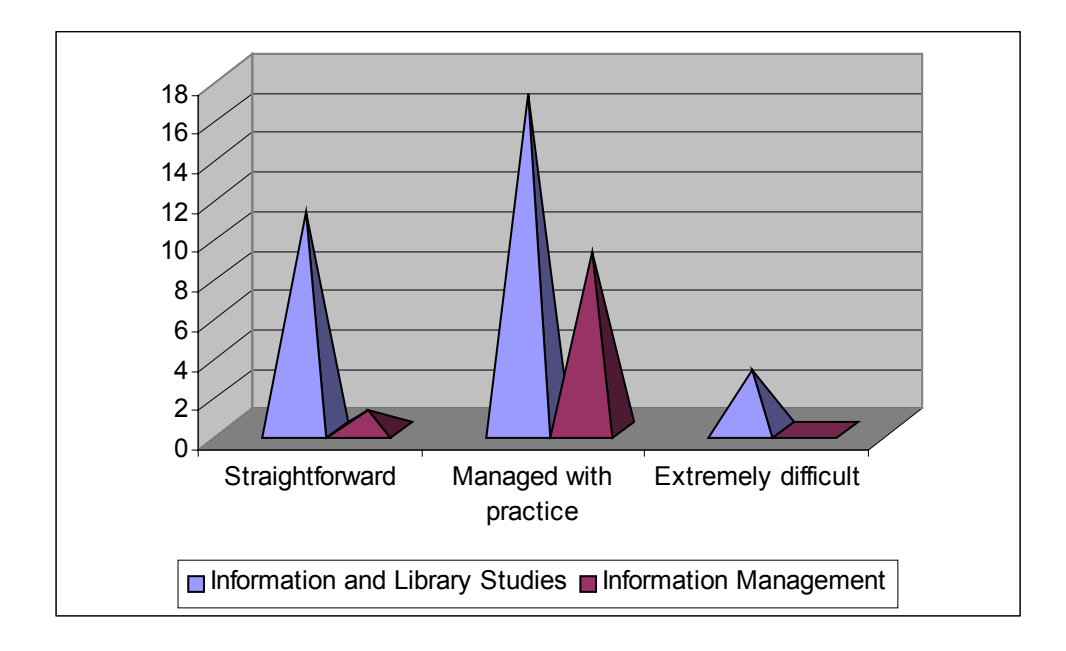

### **Schéma 8 – Difficultés rencontrées lors de la séance sur le multimédia**

Autre problème des séances en salle informatique : l'organisation des salles informatiques elles-mêmes.

Les mesures de sécurité prises empêchent certains travaux part exemple l'installation et la configuration de plug-ins comme Real Player, et beaucoup ne purent effectuer cet exercice au programme, ce qui engendra une certaine frustration. Même chose et même pire pour l'atelier sur la détection des pannes. Les réponses au questionnaire d'évaluation reflètent bien ces déceptions. Commentaire d'un étudiant :

Il faudrait que l'atelier sur la détection des pannes demande un tutorat plus intense quoique, en situation professionnelle on bénéficie d'aide en ligne, dieu merci.

Outre l'optimisme bien connu des nouvelles générations de professionnels de l'information, il semble que de nombreux étudiants ont tendance à ne pas comprendre que la gestion des technologies de l'information tend à devenir le coeur de leur métier et que l'aide en ligne ne sera pas toujours disponible. L'ensemble des compétences requises ne repose plus sur une connaissance des applications mais sur la capacité à comprendre les nouveaux modes de diffusion et à les faire fonctionner. Le schéma ci-dessous illustre les difficultés rencontrées.

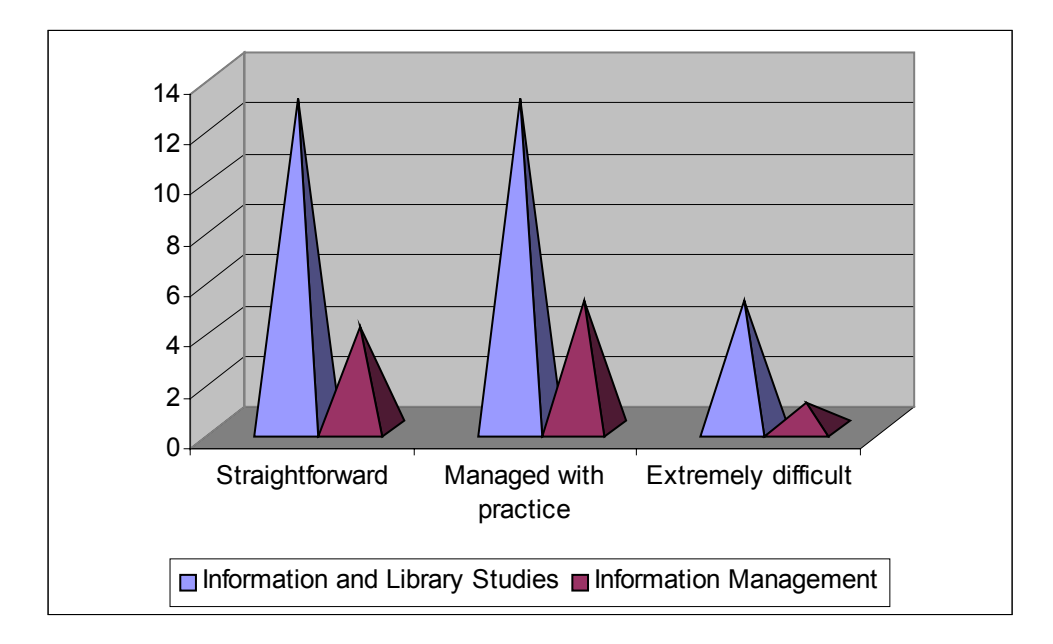

### **Schéma 9 – Difficultés rencontrées lors de la séance sur la localisation des pannes.**

La grande majorité des étudiants des deux filières (sciences de l'information et gestion) estimèrent que cette séance demandait plus de travail. Ceci est un argument supplémentaire en faveur de des compétences requises fondamentales. C'est aussi là que l'on apprend à venir en aide à l'usager en faisant plus qu'utiliser une application ou un navigateur.

# **Stages en bibliothèque**

Les responsables de modules doivent également savoir dans quelle mesure les enseignements dispensés au cours de la scolarité sont adaptés à la vraie vie. Pour cette raison, des questions ont porté sur la pratique des technologies de l'information pendant le stage. Le schéma ci-dessous indique le temps passé (selon l'estimation des étudiants) à utiliser les technologies de l'information.

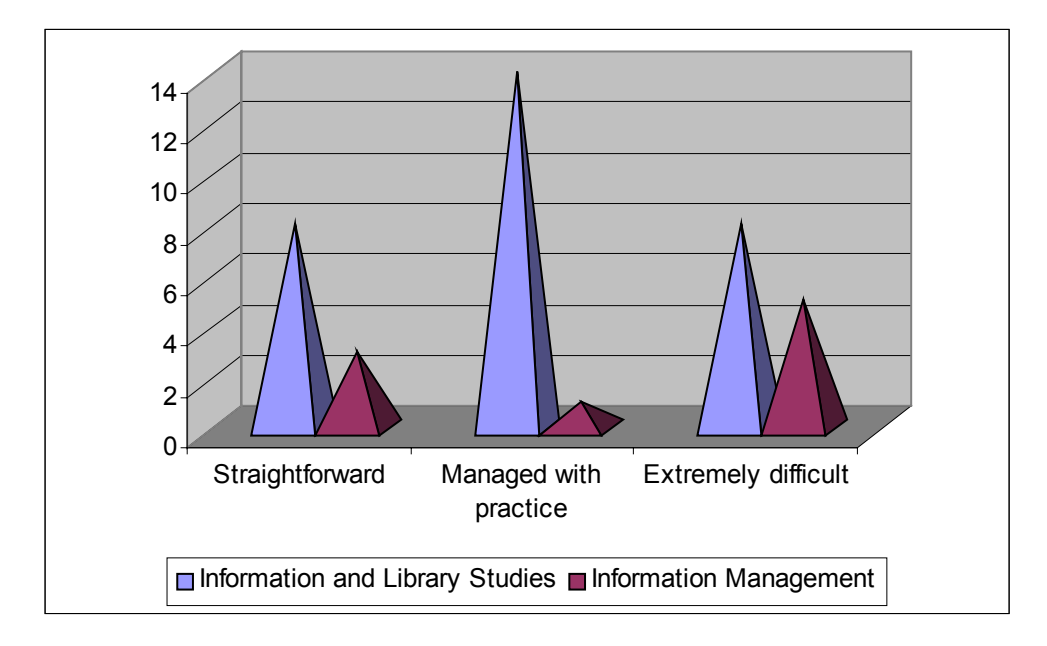

### **Schéma 10 – Temps passé à utiliser les technologies de l'information pendant le stage par secteur d'activité.**

Le résultat montre un usage intense des technologies de l'information tous secteurs confondus et souligne le fait que ce module doit être au cœur de l'enseignement en sciences de l'information. Pendant leur stage, on a également demandé aux étudiants si les séances en salle informatique avaient été utiles pendant leur stage. Tout en insistant sur le travail en salle informatique pour les aspects fondamentaux des technologies de l'information, un réel intérêt apparaît pour les enseignements de ce module.

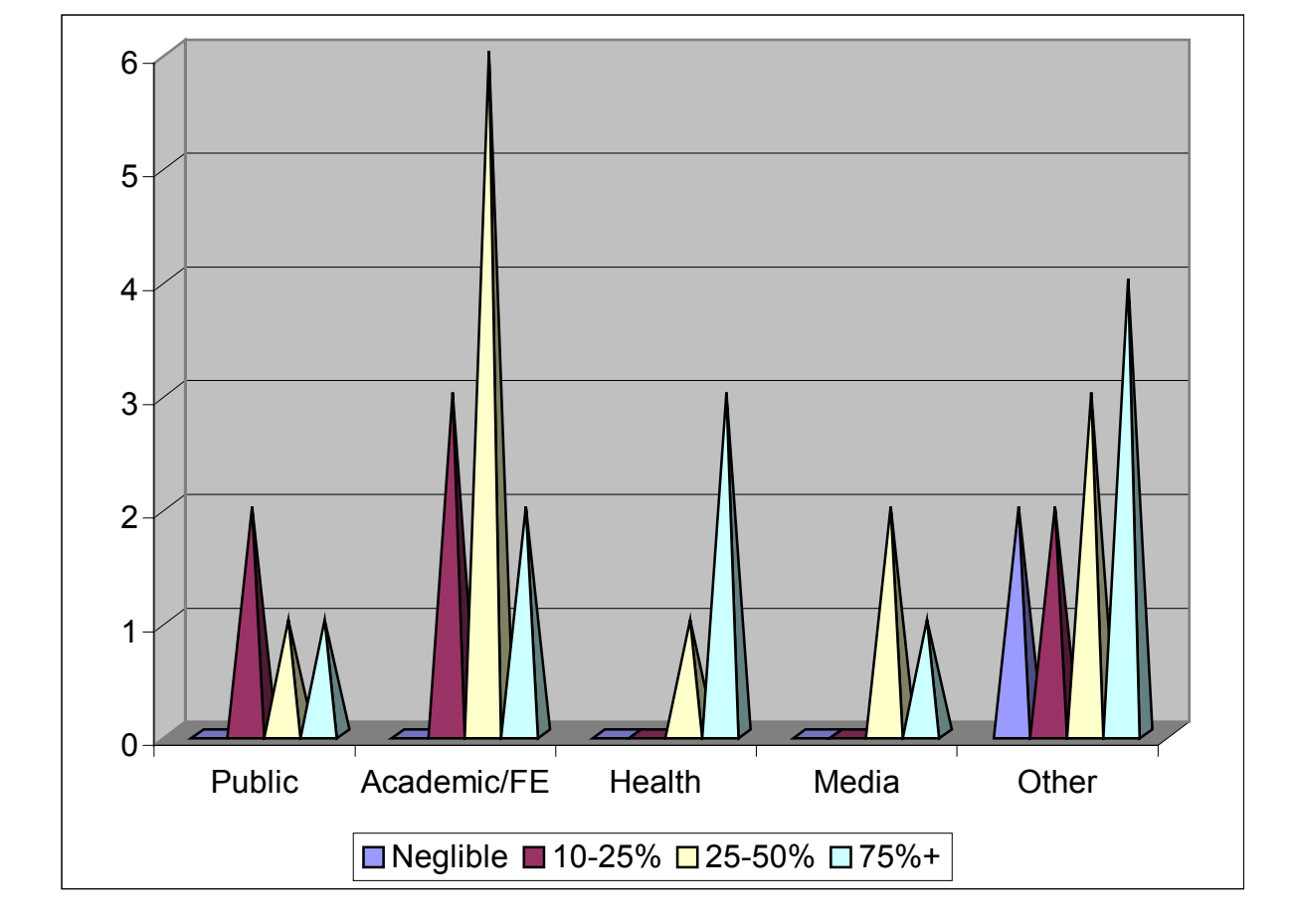

### **Schéma 11 – Compétences utilisées lors du stage. Fondamentaux des technologies de l'information.**

Ces chiffres sont très encourageants pour l'équie enseignante dans la mesure ou cela prouve une fois de plus le besoin d'aller au delà de l'usage des applications et d'une compréhension plus approfondie des technologies.

Un aspect un peu déroutant de ces stages, pour ce groupe d'étudiants là, est que pour le plupart, ils n'eurent pas à faire d'aide à l'usager, comme le schéma suivant le montre bien.

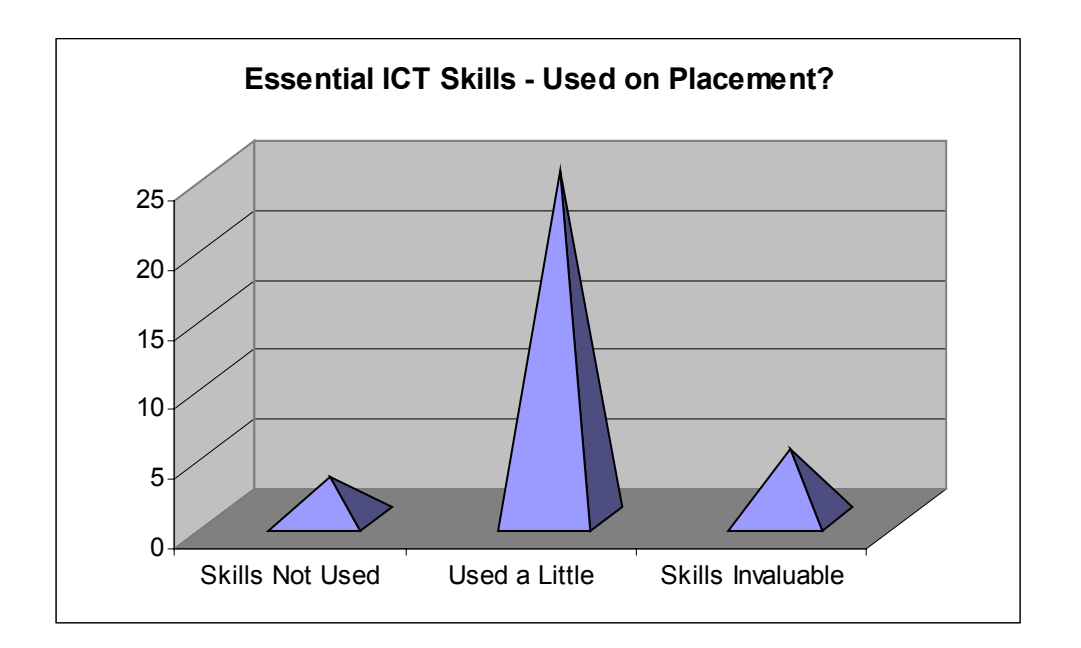

### **Schéma 12 – Dans le cadre de votre stage étiez vous censé aider les usagers en matière de nouvelles technologies ?**

Ceci, évidemment, n'est pas représentatif de l'ensemble de la communauté professionnelle et montre qu'un certain nombre de données recueillies dans cette enquête, si elles sont utiles, doivent néanmoins être maniées avec précaution. Par exemple, à la question : les compétences acquises en salle informatique multimédia ont elles été utiles pendant le stage? Voici les résultats obtenus :

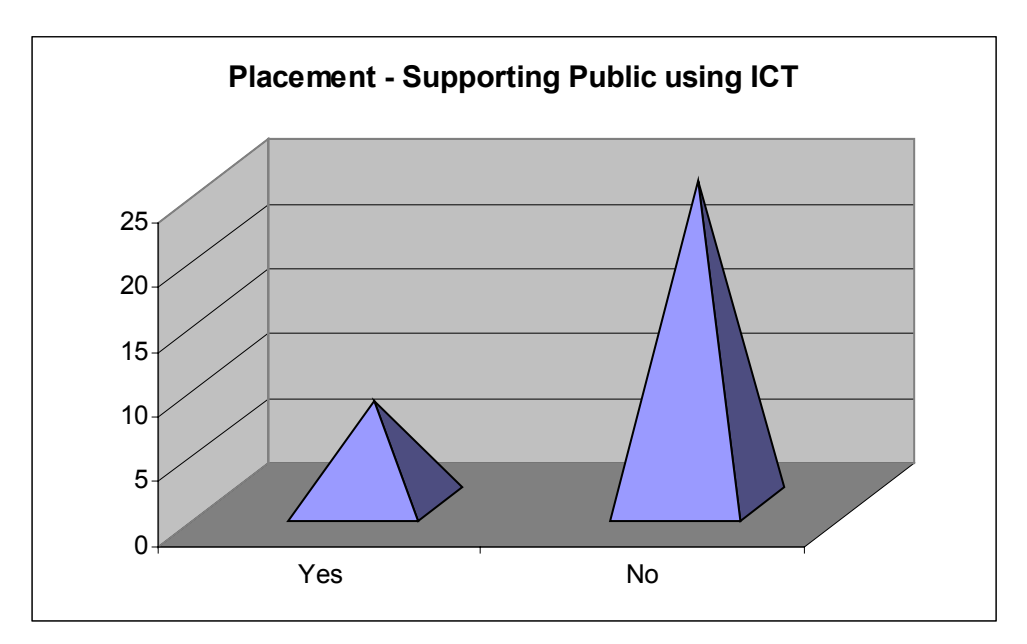

### **Schéma 13 - Stage – Compétences acquises lors des séances en salle informatique multimédia et utilisées?**

Alors que la réponse à la même question sur la recherche sur le web a été :

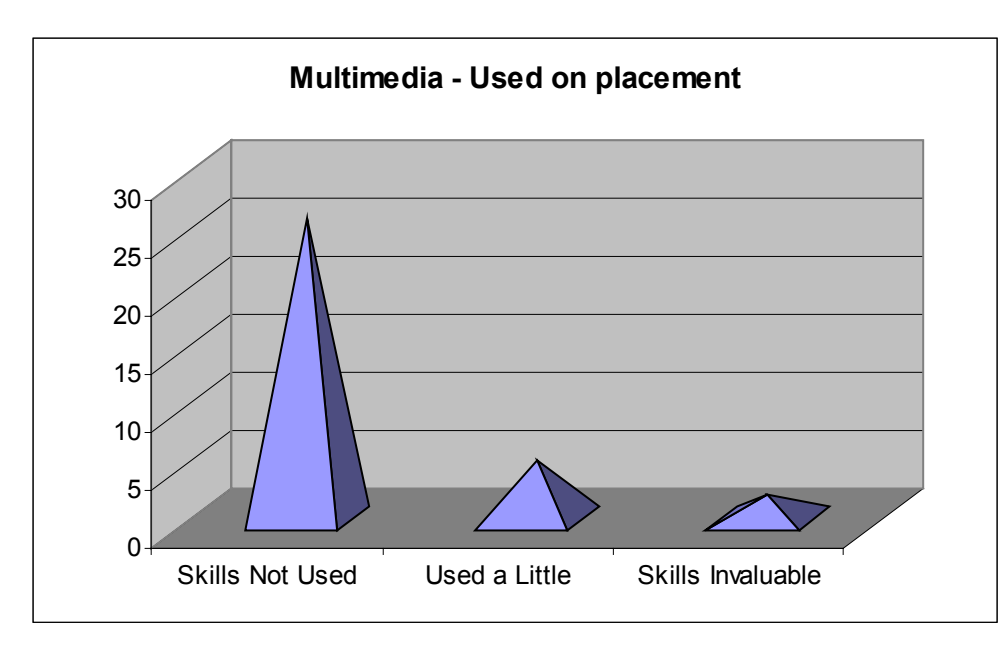

#### **Schéma 14 - Compétences acquises lors des séances sur la recherche sur le web et utilisées?**

Il faut que les étudiants comprennent bien, et ils ne l'ont encore pas compris, que dans la recherche sur le web, ils utiliseront des compétences en informatique multimédia lorsqu'ils chargeront un fichier audio ou multimédia ou téléchargeront une image pour un usage ultérieur. Les enseignants du module ont inscrit à leur programme qu'il fallait insister

l'an prochain sur les liens entre l'utilisation des applications et la compréhension des contenus. Commentaire de l'un des étudiants :

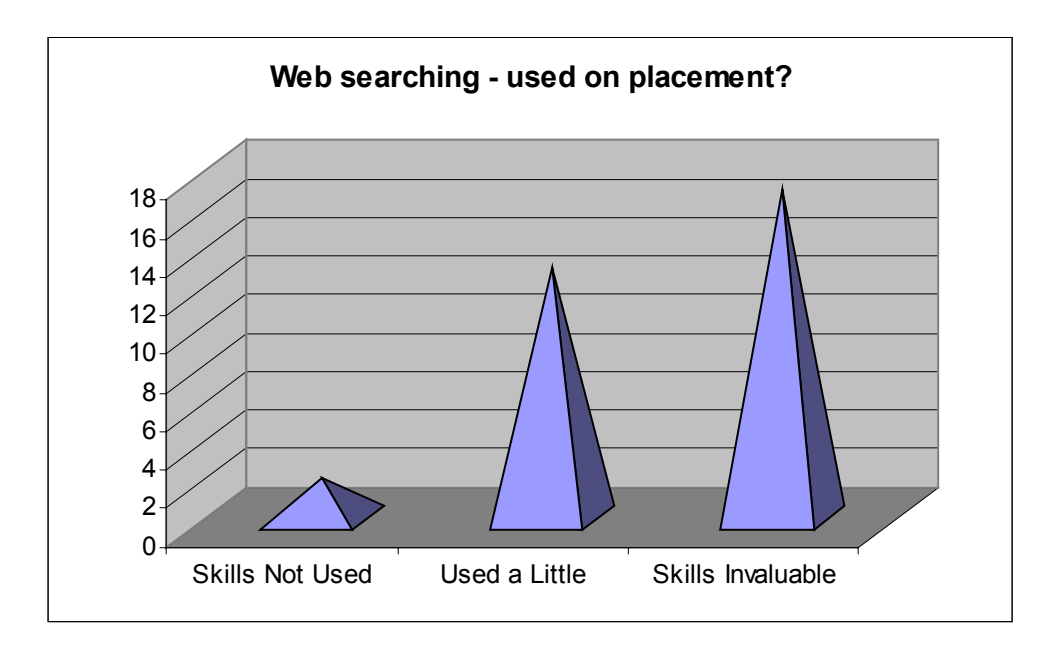

Je n'ai pas compris jusqu'à ce que vous nous ayez montré Encarta avec texte, image et son.

Le fait que les étudiants prennent le multimédia pour un plus n'est pas un problème, et n'en a certainement pas été un lors des stages suivis par les étudiants de Strathclyde. De toutes manière, lorsqu'ils rentrent pour de bon dans la vie active et qu'ils doivent gérer la masse de ressources arrivant quotidiennement dans les bibliothèques et les centres de documentation, un mouvement naturel se fait qui les écarte de la connaissance simpliste des applications au profit d'une approche plus globale des compétences requises, révélatrice du mouvement faisant du multimédia le courant principal d'information téléchargé sur les bureaux tous secteurs d'activité confondus.

### **Conclusions**

Les objectifs principaux visé avec le module FICT étaient de mettre en avant l'importance du multimédia et de donner aux étudiants la possibilité de créer des documents multimédia avec les outils technologiques du web. Ces objectifs ont été largement remplis. Il est intéressant de noter que les étudiants en sciences de l'information n'étaient pas aussi au fait de la technologie du multimédia que prévu et que l'inadaptation de la salle informatique déçut les velléités créatrices et les attentes de certains étudiants. Il semble que le module s'est bien adapté à l'hétérogénéité de niveau des étudiants et certains d'entre eux en ont bien perçu la progression pédagogique.

L'idée d'un matériel d'apprentissage à utiliser n'importe où n'a pas été bien accueillie non plus que l'idée que les étudiants étudient sur leur temps libre

Pour les sessions prochaine, une strtégie plus radicale pourrait être de donner des " travaux de salle informatique" hors salle informatique, afin d'obliger les étudiants à trouver un autre lieu. Comme cette approche peut être pire que bien, il faudra être prudents. Notre établissement révise périodiquement l'état de sonparc de salles informatiques et un aménagement serait à cette occasion très positif.

La promotion d'étudiants en sciences de l'information a obtenu des notes tout à fait convenables pour ce module, ce qui prouve de leur part une implication réussie. Il est encourageant de voir que les étudiants ont une bonne impression à posteriori de ce module et qu'après le stage, ils mesurent bien l'importance de ce qu'il leur apporte. Le besoin d'un apprentissage approfondi est rendu évident par la prise de conscience par les étudiants de leurs faiblesses en matière de recherche sur le web et de leur ignorance des ressources extérieures comme les ressources des sites commerciaux. Nous espérons que lors du second semestre en sciences de l'information , lorsque les compétences fondamentales seront reprises dans des modules optionnels, tels archivage électronique, organisation et gestion d'un service Internet, design et architecture du web, les étudiants mesureront bien à quel point ce module les a amenés bien plus loin que l'ECDL.